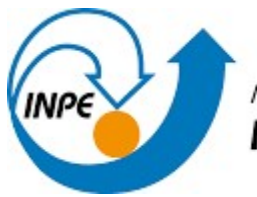

MINISTÉRIO DA CIÊNCIA, TECNOLOGIA E INOVAÇÃO **INSTITUTO NACIONAL DE PESQUISAS ESPACIAIS** 

# MANUTENÇÃO E APOIO NA PLATAFORMA WEB PARA PUBLICAÇÃO E DISSEMINAÇÃO DE DADOS E INDICADORES RESULTANTES DE MODELOS AMBIENTAIS

Alexandre Pereira Hummel Junior

Relatório de Iniciação Tecnológica do Programa PIBITI, orientado por Dra. Viviane Regina Algarve, DIIAV.

INPE Cachoeira Paulista 2021

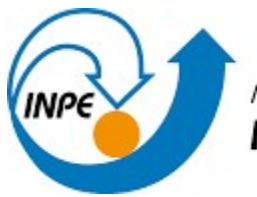

MINISTÉRIO DA CIÊNCIA, TECNOLOGIA E INOVAÇÃO **INSTITUTO NACIONAL DE PESQUISAS ESPACIAIS** 

# MANUTENÇÃO E APOIO NA PLATAFORMA WEB PARA PUBLICAÇÃO E DISSEMINAÇÃO DE DADOS E INDICADORES RESULTANTES DE MODELOS AMBIENTAIS

Alexandre Pereira Hummel Junior

Relatório de Iniciação Tecnológica do Programa PIBITI, orientado por Dra. Viviane Regina Algarve, DIIAV.

INPE Cachoeira Paulista 2021

#### RESUMO

Este trabalho, iniciado em agosto de 2020, tem como principal objetivo auxiliar no planejamento e desenvolvimento da plataforma oficial do projeto Nexus (Transição para sustentabilidade e o nexo água-agricultura-energia: explorando uma abordagem integradora com casos de estudo nos biomas Cerrado e Caatinga) para disponibilização e divulgação de indicadores obtidos, além de apoiar na manutenção dos serviços online da Divisão de Impactos, Adaptações e Vulnerabilidades (DIIAV). Inicialmente para o trabalho realizado, foi proposto um plano de análise e aprendizado técnico das ferramentas que seriam utilizadas para a concretização do projeto final. A fase de planejamento (em conjunto com diversos pesquisadores) realizada por meio de um brainstorm entre as partes envolvidas no projeto para definir as primeiras características do sistema, respeitando as regras e diretrizes estabelecidas pelo INPE, além de possibilitar o levantamento dos primeiros requisitos do sistema, para que então fosse possível iniciar o desenvolvimento. Assim os conhecimentos foram aplicados no desenvolvimento da plataforma do Nexus embasadas nas ideias dos diversos pesquisadores participantes, e por fim, o lançamento oficial no servidor interno do CCST, utilizando das tecnologias e aparelhos disponibilizados pela instituição, além de conceitos importantes para o desenvolvimento web (como por exemplo: UI e UX design) tornando-a mais amigável possível. Por se tratar de um serviço online, é necessário realizar melhorias contínuas, para que possa ser entregue um sistema seguro e funcional para os usuários finais, que abrange toda a comunidade científica, além da análise contínua dos levantamentos de dados que serão realizados pelo Google Analytics e criação de gráficos com todas as informações relevantes, relacionando-as para que se possa tomar decisões estratégicas, previstas para a continuação do projeto.

# LISTA DE FIGURAS

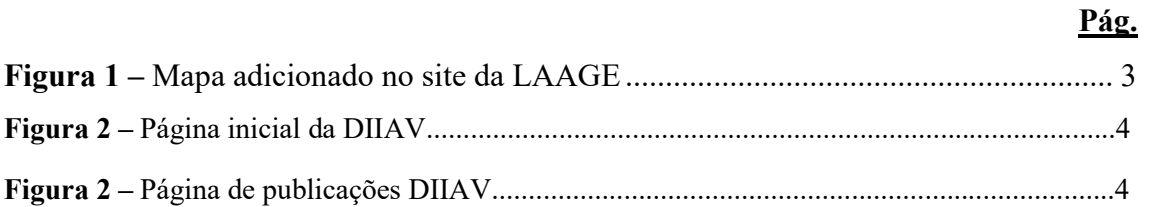

# **LISTA DE TABELAS**

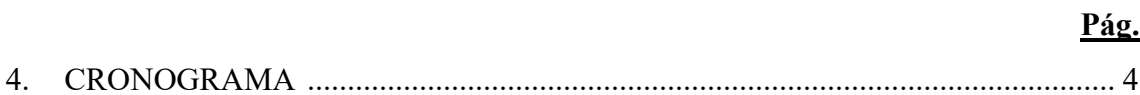

# LISTA DE ABREVIATURAS E SIGLAS

- DIIAV Divisão de Impactos, Adaptações e Vulnerabilidades CSS – Cascading Style Sheet (Folha de estilo em cascata)
- HTML Hypertext Markup Language (Linguagem de Marcação de Hipertexto)
- INPE Instituto Nacional de Pesquisas Espaciais
- PHP Hypertext Preprocessor (Pré-processador de hipertexto)
- SQL Structured Query Language (Linguagem de Consulta Estruturada)

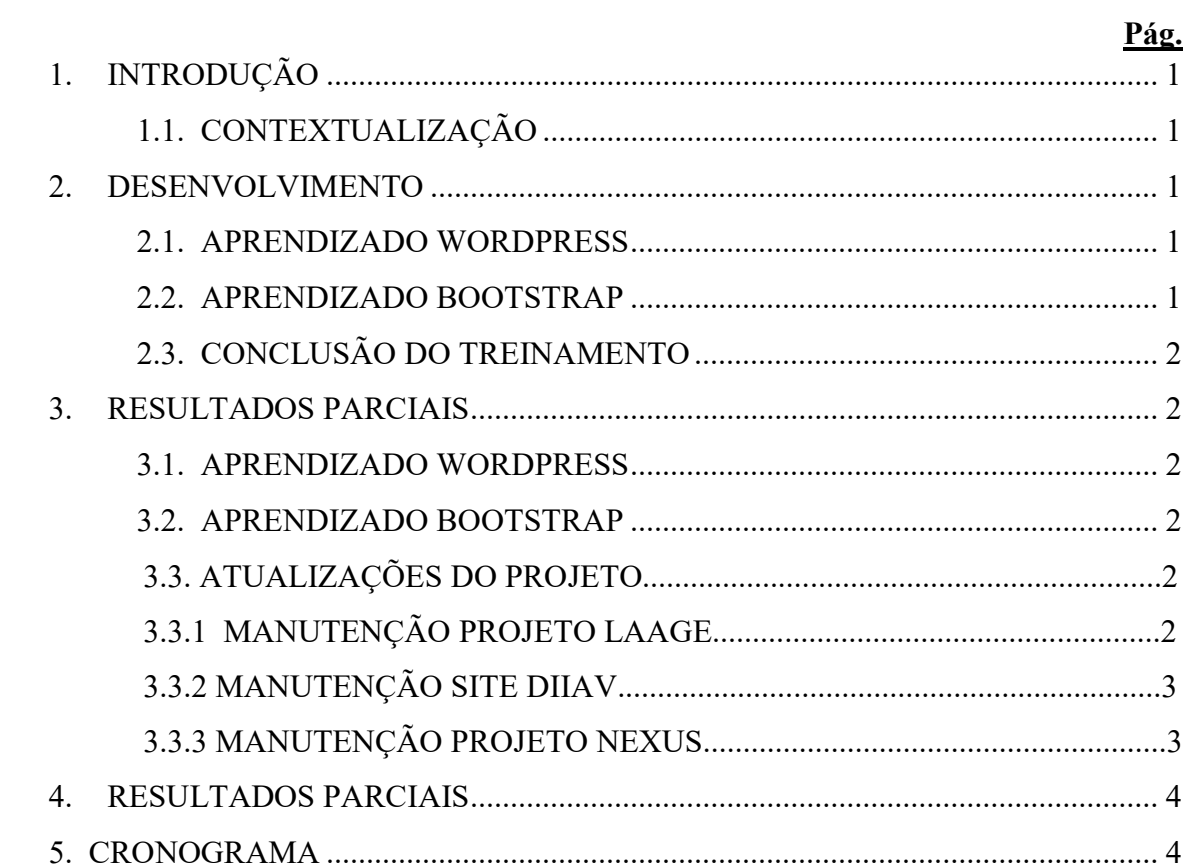

# **SUMÁRIO**

## 1. INTRODUÇÃO

Toda vez que o assunto Mudanças Climáticas aparece o interesse dos que se dedicam às ciências da natureza, sendo pesquisadores ou não. Com isso esse projeto foi desenvolvido para o atendimento ao usuário que busca essas informações, que são vinculadas diretamente a Divisão de Impactos, Adaptações e Vulnerabilidades (DIIAV) do Instituto Nacional de Pesquisas Espaciais (INPE), para a melhor interação com o usuário realizamos desenvolvimentos e manutenções nas ferramentas web, fazendo com que as consultas e análises sejam realizadas recorrentemente dentro e fora do centro. Porém o trabalho possui como foco principal o projeto Nexus que propões estratégias que permitem um futuro melhor para os biomas Cerrado e Caatinga, propondo a participação na abordagem e a integração qualitativa e quantitativa da ciência natural e social em várias escalas. Uma plataforma de integração está sendo desenvolvida.

#### 1.1. CONTEXTUALIZAÇÃO

Dentro desse projeto será possível consultar as atividades que estão sendo desenvolvidas dentro da bolsa, que estão sendo concluídas obedecendo o tempo determinado pelo Cronograma e respeitando o Plano de Trabalho.

#### 2. DESENVOLVIMENTO

# 2.1. APRENDIZADO WORDPRESS

Foi desenvolvido mudanças e elaboração de sites temas para base de aprendizado durante esse tempo de trabalho, com a elaboração desses sites foi focado no meu aprendizado colocando todas as funcionalidades utilizadas em sites que estão no ar dentro deles.

#### 2.2. APRENDIZADO BOOTSTRAP

O treinamento do Bootstrap foi feito estilizando os sites desenvolvidos em Wordpress para base de conhecimento, foi estudado todas as funcionalidades do bootstrap onde foram concluídas bases de fundamento sólidas.

# 2.3. CONCLUSÃO DO TREINAMENTO

Para a conclusão do treinamento proposto os conhecimentos foram postos em prática com manutenções em sites de projetos que estão lançados atualmente, como o do projeto LAAGE. As mudanças feitas foram a adição de um mapa e menus interativos dentro dele.

#### 3. RESULTADOS PARCIAIS

## 3.1. APRENDIZADO WORDPRESS

O aprendizado foi um sucesso onde foi masterizado o uso da ferramenta e a construção de novos projetos é possível de maneira tranquila.

#### 3.2. APRENDIZADO BOOTSTRAP

A masterização da ferramenta foi concluída e a estilização dos projetos feitos é possível de ser concluída tranquilamente.

## 3.3. ATUALIZAÇÕES DOS PROJETOS

## 3.3.1 MANUTENÇÃO PROJETO LAAGE

A Figura 1 mostra a adição de um mapa no site do projeto LAAGE, mapa no qual mostra os pontos de coleta do projeto, os que são marcados com um avião são pontos de coleta aéreo, e os pontos brancos são terrestres. Ao clicar nos ícones o site redireciona para fotos dos pontos de coleta escolhido.

# Mapa de locais de coleta

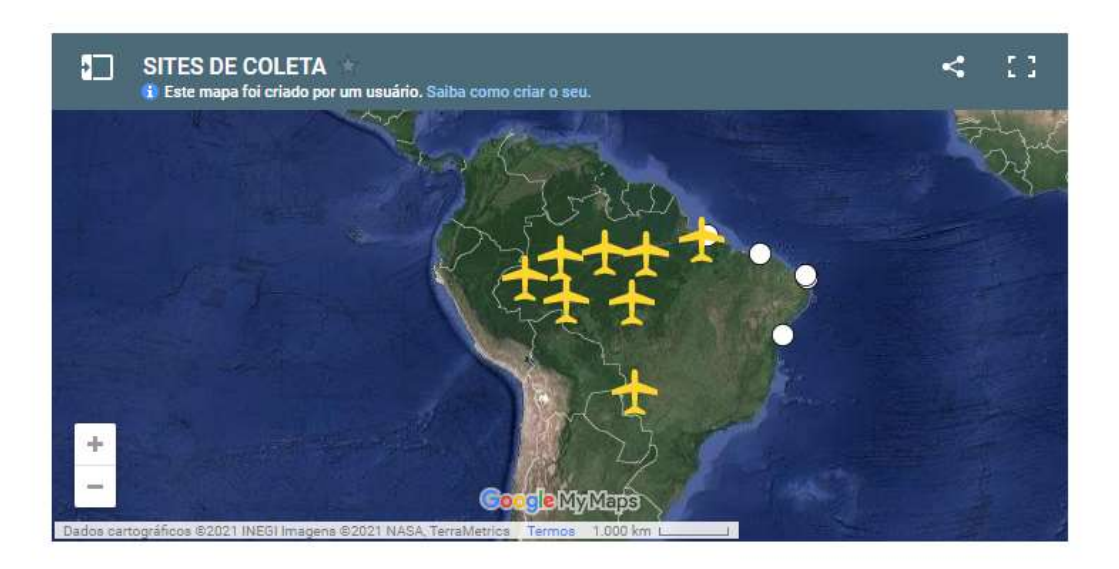

Fonte: Autor

# 3.3.2 MANUTENÇÃO SITE DIIAV

O treinamento foi embasado na manutenção do site DIIAV, e foi desenvolvidos várias funções dentro do site, além da correções de problemas, manutenções e atualizações estéticas, tudo conforme as normas da SECON. Partes estéticas estão concentradas na página inicial do portal, sendo efetuado trocas de ícones, fontes, espaçamentos e ordem de alguns itens (Figura 9). Outra atualização na qual foi feita o auxílio para a implementação foi onde agora aparecem os nomes dos autores acompanhado de suas categorias de cada publicação, como artigos, relatórios e outros tipos de publicação que são produzidas na DIIAV (Figura 3).

Figura 2 – Página inicial da DIIAV

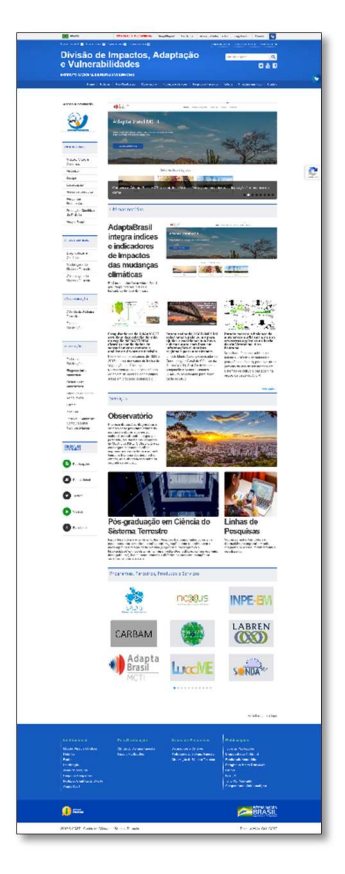

Fonte: Autor

Figura 3 – Página de publicações DIIAV

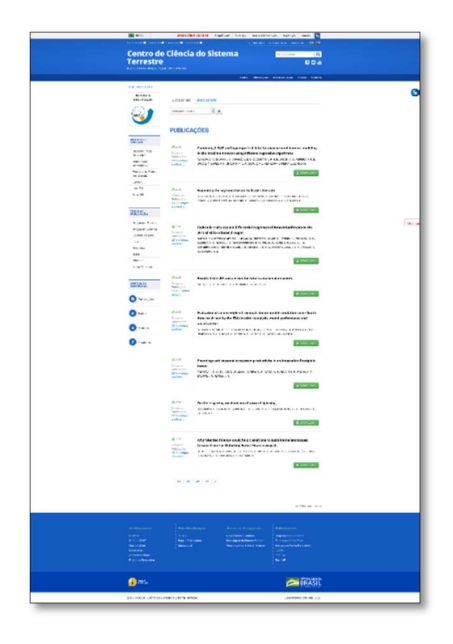

Fonte: Autor

# 3.3.3 MANUTENÇÃO PROJETO NEXUS

Foi dada continuidade ao projeto Nexus com a manutenção do mesmo, na qual estava previsto no plano de trabalho, a finalidade dessa continuidade foi o maior entendimento e familiarização sobre o tema proposto dentro do contexto Mudanças Climáticas Globais, dentro do escopo do projeto é possível perceber as mudanças previstas para a bolsa, completando o Plano de Trabalho.

# 4. CONCLUSÃO

As atividades desenvolvidas possibilitaram que meu treinamento fosse concluído com sucesso e a melhoria no LAAGE foi implementada com sucesso. Essas atividades permitiram que aplicações da Divisão de Impactos, Adaptação e Vulnerabilidade (DIIAV/INPE) fossem adaptadas e melhoradas com sucesso.

# 5. CRONOGRAMA

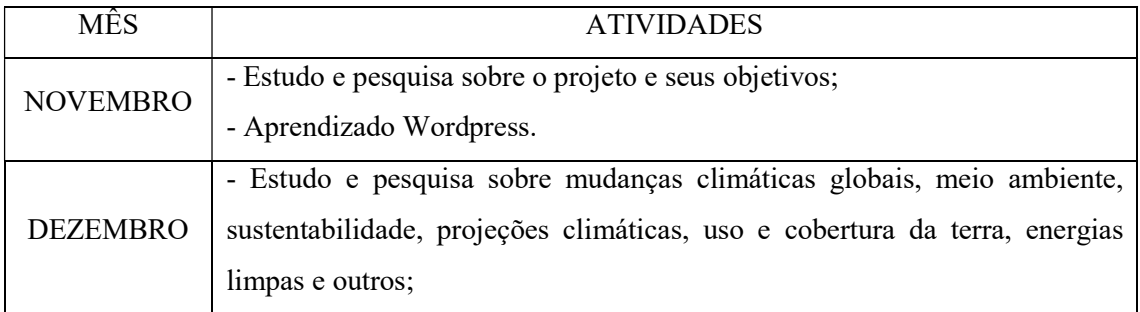

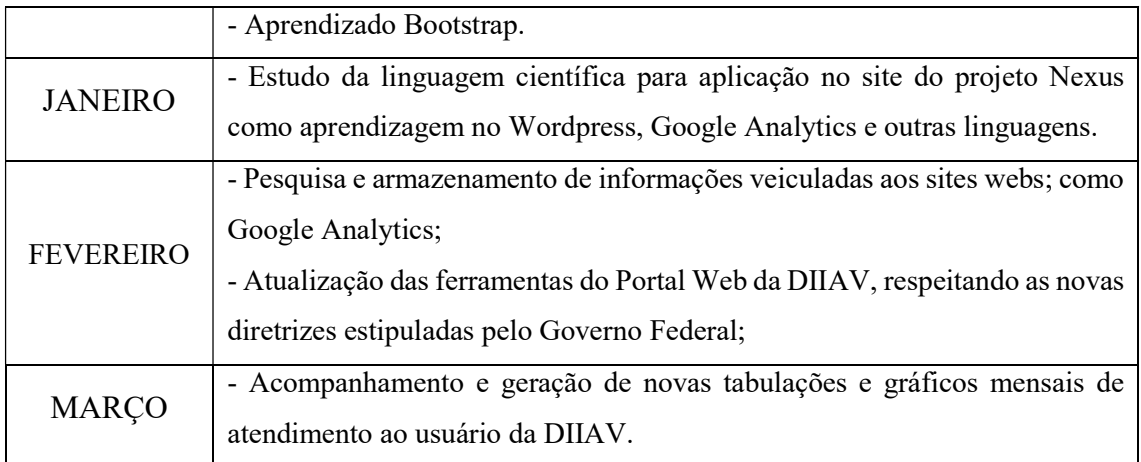